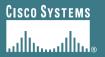

# Introduction to BGP

**ISP/IXP Workshops** 

Cisco ISP Workshops

© 2007 Cisco Systems, Inc. All rights reserved.

1

## **Border Gateway Protocol**

 A Routing Protocol used to exchange routing information between different networks

**Exterior gateway protocol** 

Described in RFC4271

RFC4276 gives an implementation report on BGP RFC4277 describes operational experiences using BGP

 The Autonomous System is BGP's fundamental operating unit

It is used to uniquely identify networks with a common routing policy

## BGP

- Path Vector Protocol
- Incremental Updates
- Many options for policy enforcement
- Classless Inter Domain Routing (CIDR)
- Widely used for Internet backbone
- Autonomous systems

## **Path Vector Protocol**

 BGP is classified as a *path vector* routing protocol (see RFC 1322)

A path vector protocol defines a route as a pairing between a destination and the attributes of the path to that destination.

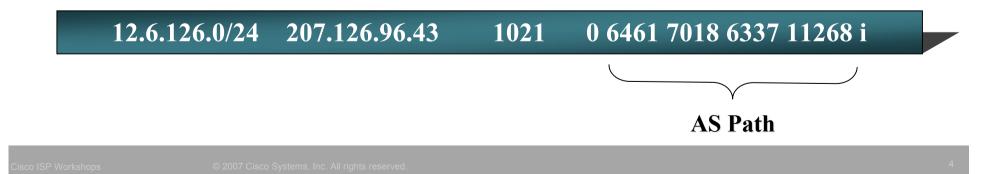

## **Path Vector Protocol**

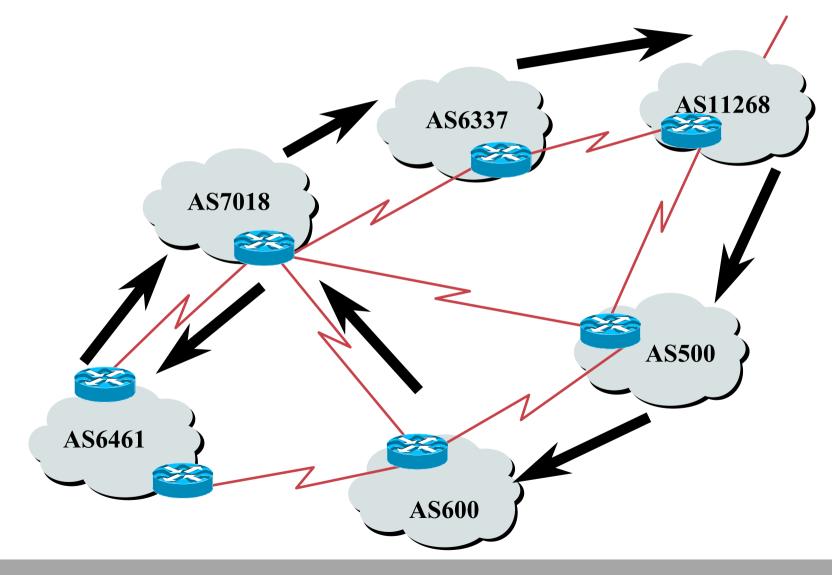

## **Definitions**

- Transit carrying traffic across a network, usually for a fee
- Peering exchanging routing information and traffic
- Default where to send traffic when there is no explicit match in the routing table

## **Default Free Zone**

The default free zone is made up of Internet routers which have explicit routing information about the rest of the Internet, and therefore do not need to use a default route.

## **Peering and Transit example**

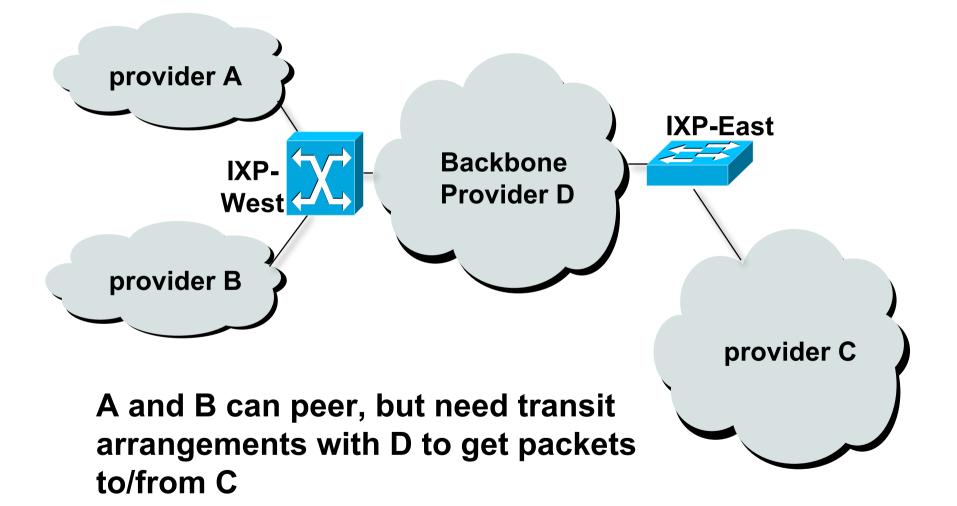

## Autonomous System (AS)

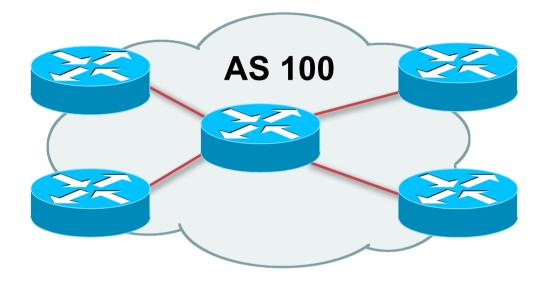

- Collection of networks with same routing policy
- Single routing protocol
- Usually under single ownership, trust and administrative control
- Identified by a unique number

## Autonomous System Number (ASN)

#### An ASN is a 16 bit integer

1-64511 are for use on the public Internet64512-65534 are for private use only0 and 65535 are reserved

#### ASNs are now extended to 32 bit!

**RFC4893 is standards document describing 32-bit ASNs** 

**Representation still under discussion:** 

32-bit notation or "16.16" notation

Now expired Internet Draft:

draft-michaelson-4byte-as-representation-02.txt

AS 23456 is used to represent 32-bit ASNs in 16-bit ASN world

## Autonomous System Number (ASN)

 ASNs are distributed by the Regional Internet Registries

They are also available from upstream ISPs who are members of one of the RIRs

 Current 16-bit ASN allocations up to 44031 have been made to the RIRs

Around 25200 are visible on the Internet

The RIRs also have received 1024 32-bit ASNs each

Around 5 are visible on the Internet (early adopters)

See www.iana.org/assignments/as-numbers

### **BGP Basics**

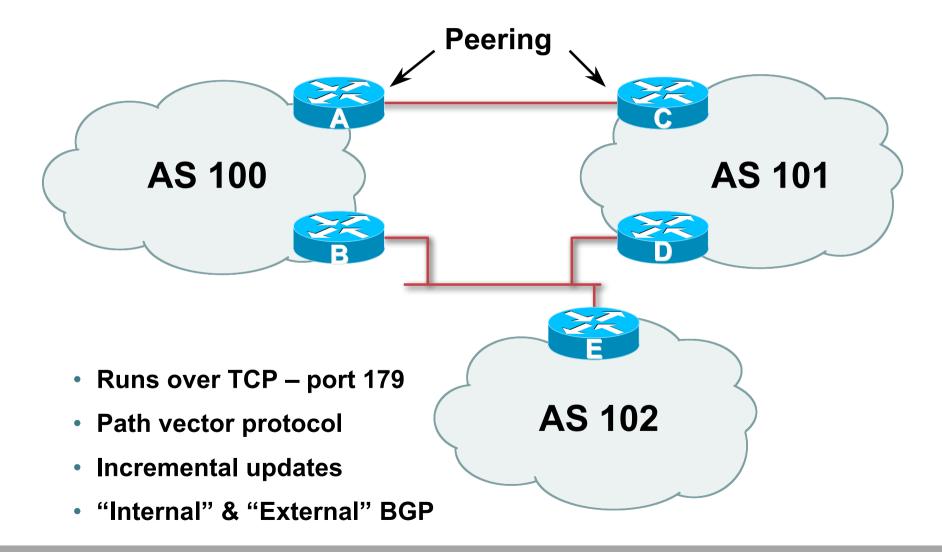

## **Demarcation Zone (DMZ)**

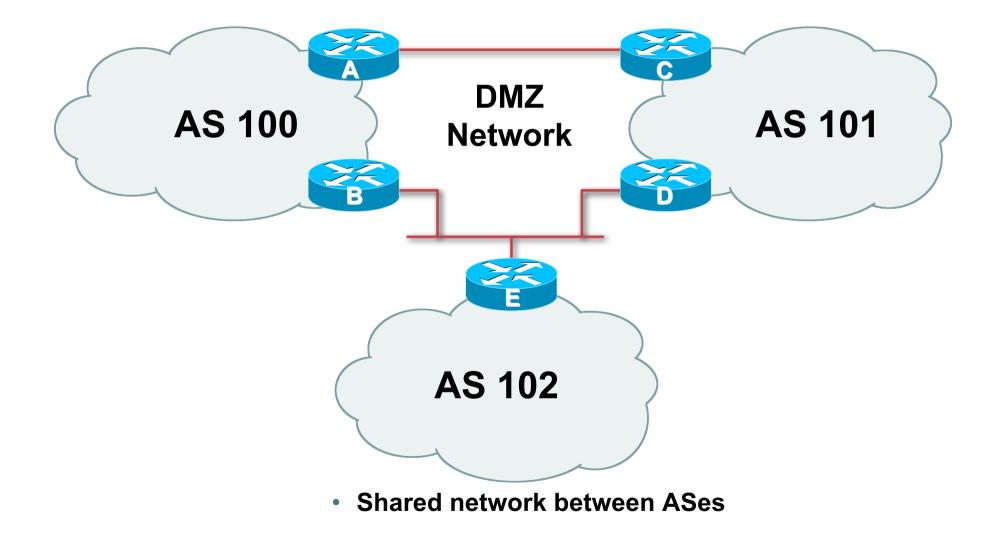

## **BGP General Operation**

- Learns multiple paths via internal and external BGP speakers
- Picks the best path and installs in the forwarding table
- Best path is sent to external BGP neighbours
- Policies are applied by influencing the best path selection

## **Constructing the Forwarding Table**

#### BGP "in" process

receives path information from peers results of BGP path selection placed in the BGP table "best path" flagged

### BGP "out" process

announces "best path" information to peers

#### Best paths installed in forwarding table if:

prefix and prefix length are unique

lowest "protocol distance"

## **Constructing the Forwarding Table**

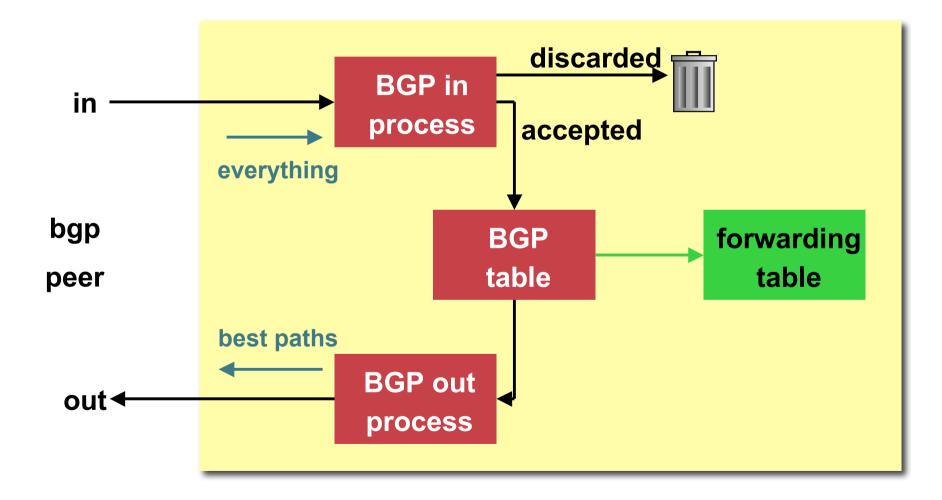

## eBGP & iBGP

BGP used internally (iBGP) and externally (eBGP)

#### iBGP used to carry

some/all Internet prefixes across ISP backbone

**ISP's customer prefixes** 

#### eBGP used to

exchange prefixes with other ASes

implement routing policy

## **BGP/IGP model used in ISP networks**

Model representation

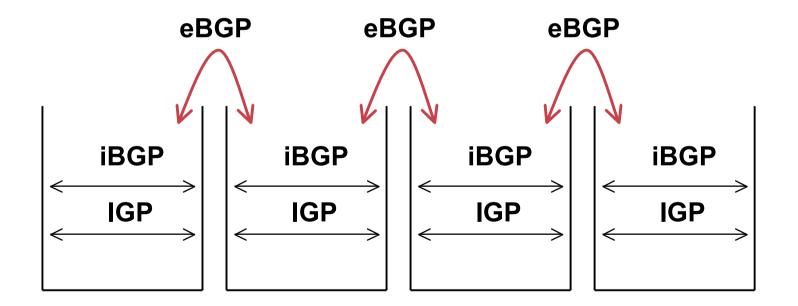

## **External BGP Peering (eBGP)**

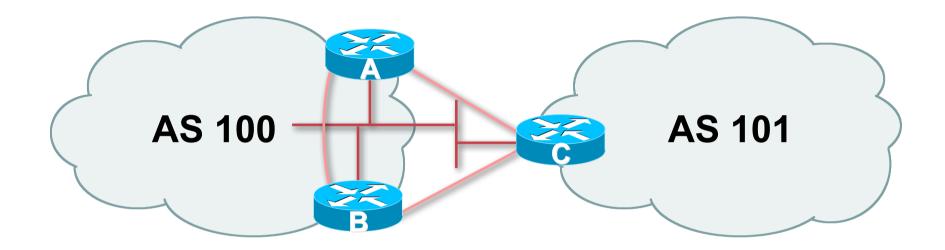

- Between BGP speakers in different AS
- Should be directly connected
- Never run an IGP between eBGP peers

## **Configuring External BGP**

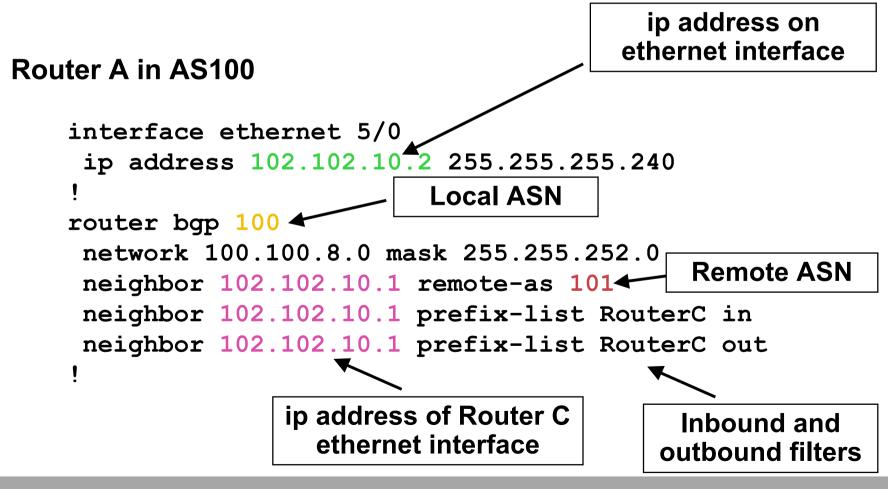

## **Configuring External BGP**

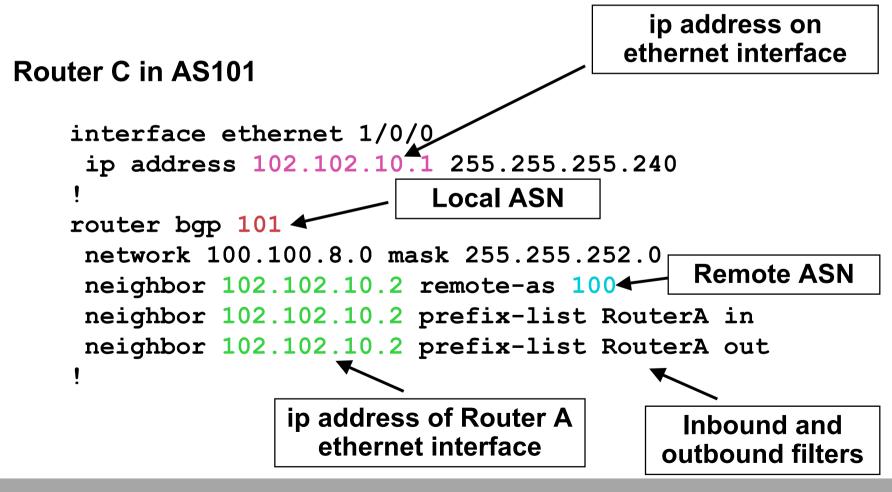

## Internal BGP (iBGP)

- BGP peer within the same AS
- Not required to be directly connected
   IGP takes care of inter-BGP speaker connectivity

#### iBGP speakers need to be fully meshed

they originate connected networks

they do not pass on prefixes learned from other iBGP speakers

## Internal BGP Peering (iBGP)

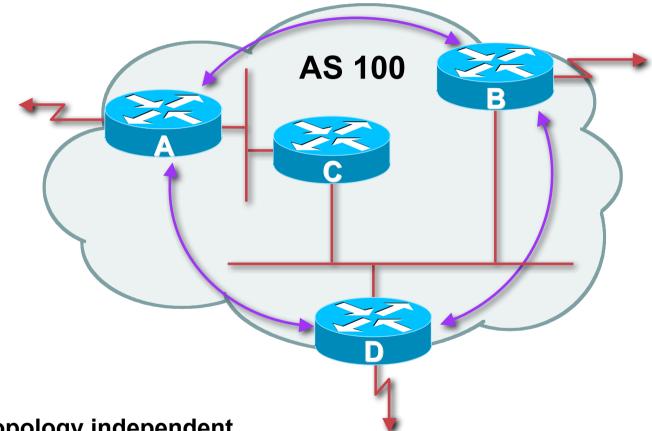

- Topology independent
- Each iBGP speaker must peer with every other iBGP speaker in the AS

## **Peering to Loopback Interfaces**

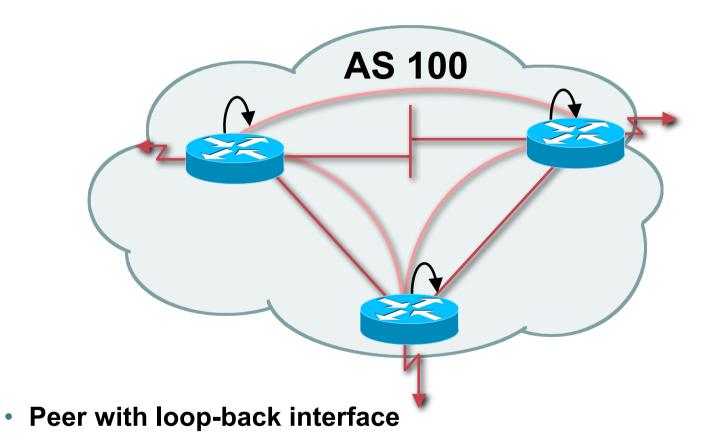

Loop-back interface does not go down – ever!

 Do not want iBGP session to depend on state of a single interface or the physical topology

## **Configuring Internal BGP**

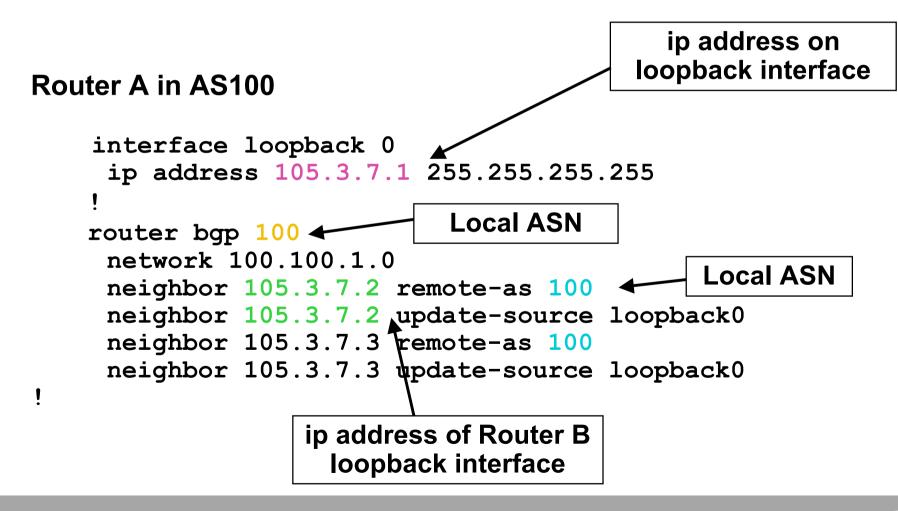

## **Configuring Internal BGP**

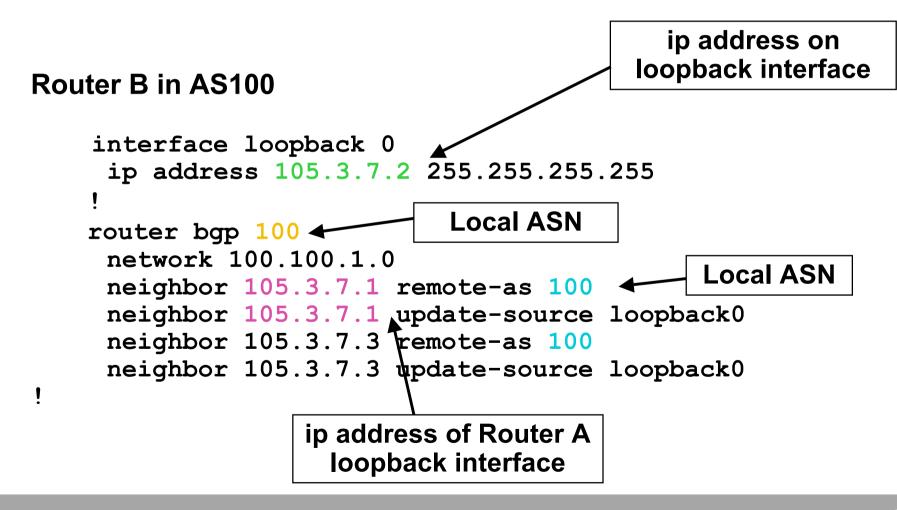

# Inserting prefixes into BGP

- Two ways to insert prefixes into BGP
  - redistribute static
  - network command

# Inserting prefixes into BGP – redistribute static

#### Configuration Example:

router bgp 100 redistribute static ip route 102.10.32.0 255.255.254.0 serial0

- Static route must exist before redistribute command will work
- Forces origin to be "incomplete"
- Care required!

# Inserting prefixes into BGP – redistribute static

Care required with redistribute!

redistribute <routing-protocol> means everything in the <routing-protocol> will be transferred into the current routing protocol

Will not scale if uncontrolled

Best avoided if at all possible

redistribute normally used with "route-maps" and under tight administrative control

# Inserting prefixes into BGP – network command

#### Configuration Example

router bgp 100
network 102.10.32.0 mask 255.255.254.0
ip route 102.10.32.0 255.255.254.0 serial0

- A matching route must exist in the routing table before the network is announced
- Forces origin to be "IGP"

## **Configuring Aggregation**

- Three ways to configure route aggregation
  - redistribute static
  - aggregate-address
  - network command

## **Configuring Aggregation**

#### Configuration Example:

router bgp 100

redistribute static

ip route 102.10.0.0 255.255.0.0 null0 250

#### static route to "null0" is called a pull up route

packets only sent here if there is no more specific match in the routing table

distance of 250 ensures this is last resort static

care required – see previously!

## Configuring Aggregation – Network Command

#### Configuration Example

router bgp 100
network 102.10.0.0 mask 255.255.0.0
ip route 102.10.0.0 255.255.0.0 null0 250

- A matching route must exist in the routing table before the network is announced
- Easiest and best way of generating an aggregate

# Configuring Aggregation – aggregate-address command

#### Configuration Example:

router bgp 100
network 102.10.32.0 mask 255.255.252.0
aggregate-address 102.10.0.0 255.255.0.0 [ summary-only ]

- Requires more specific prefix in BGP table before aggregate is announced
- {summary-only} keyword

Optional keyword which ensures that only the summary is announced if a more specific prefix exists in the routing table

## **Historical Defaults – Auto Summarisation**

- Disable historical default 1
- Automatically summarises subprefixes to the classful network when redistributing to BGP from another routing protocol

Example:

 $61.10.8.0/22 \rightarrow 61.0.0/8$ 

 Must be turned off for any Internet connected site using BGP

```
router bgp 100
```

```
no auto-summary
```

## **Historical Defaults – Synchronisation**

- Disable historical default 2
- In Cisco IOS, BGP does not advertise a route before all routers in the AS havea learned it via an IGP
- Disable synchronisation if:

AS doesn't pass traffic from one AS to another, or All transit routers in AS run BGP, or iBGP is used across backbone

```
router bgp 100
no synchronization
```

#### Summary BGP neighbour status

Router1>sh ip bgp sum BGP router identifier 100.1.15.224, local AS number 10 BGP table version is 27, main routing table version 27 14 network entries using 1582 bytes of memory 14 path entries using 672 bytes of memory 3/2 BGP path/bestpath attribute entries using 324 bytes of memory 0 BGP route-map cache entries using 0 bytes of memory 0 BGP filter-list cache entries using 0 bytes of memory BGP using 2578 total bytes of memory BGP activity 17/3 prefixes, 22/8 paths, scan interval 60 secs

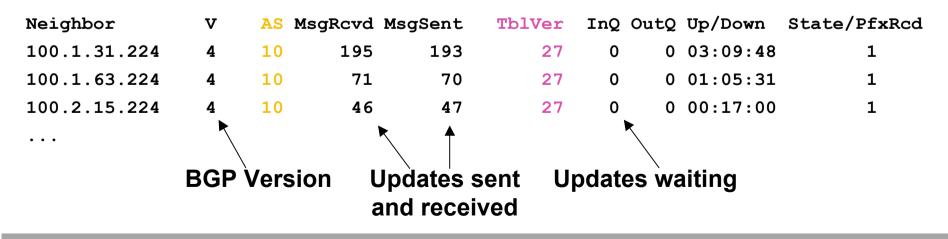

### Summary

- BGP4 path vector protocol
- iBGP versus eBGP
- stable iBGP peer with loopbacks
- announcing prefixes & aggregates
- no synchronization & no auto-summary

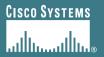

# Introduction to BGP

**ISP/IXP Workshops** 

Cisco ISP Workshops

© 2007 Cisco Systems, Inc. All rights reserved.

39